**iMAPINVASIVES** 

iMap Invasives

# A Collaborative Online Tool for Invasive Species Reporting and Data Management

Invasive species pose a significant and growing threat to native biodiversity. They compete with native species for resources and often have no native predators to keep their numbers in check. Any large scale effort to protect biodiversity and the environment must be able to deal with the effects of invasive species. Early detection is often the key to successful eradication.

*i*MapInvasives <sup>m</sup><sub>Ea</sub>

# iMapInvasives is a cloud-based application for tracking and managing invasive species.

iMapInvasives is designed to share and manage invasive species information for stakeholders within your state or province. This information includes species maps, treatment efforts and effectiveness, and areas where invasive species were searched for but were not found. iMapInvasives is a growing, collaborative partnership of participating states and provinces, with a collaborative network of professionals and shared resources to help combat the threat of invasive species.

## What are the benefits of iMapInvasives?

The greatest strength of iMapInvasives is its network: a partnership of programs with shared goals, diverse expertise, ties to the wider NatureServe network, and an atmosphere of collaboration and support. In addition, the iMapInvasives platform provides a detailed and standardized geospatial data model for tracking information important to the casual user as well as the natural resource manager.

Each iMapInvasives program is overseen by an administrator who vets species lists, confirms observations, and closely collaborates with local and regional organizations to collect, manage, and share invasive species data.

The iMapInvasives platform also includes several built-in query and reporting tools as well as detailed mapping **and recordkeeping for more complex data such as treatment and survey information.** 

#### iMAPINVASIVES Page 2 of 3

## Using the iMapInvasives App Report Invasive Species Locations on Your Smart Phone

#### First you will need to create a free iMapInvasives account online at: www.NYiMapinvasives.org

Download app from Google Play or iOS App Store (search for "imapinvasives")

## Preferences

"Preferences" are your customized user settings. You will need to fill in your iMapInvasives account information to upload reports to the database.

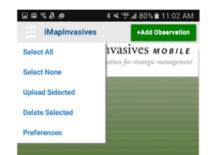

1. Select State

**2.** User ID (email) and Password (must match online account!)

**3.** Select species name and create a custom list (optional).

**4.** Save your picture to your devices photo library (optional)

**5.** Select map preference and zoom

Save

Changes

- 6. Select project (optional)
- **7.** Select organization (optional)

| Tech Ton                                                                                                    | New York                                                                                                   |  |
|----------------------------------------------------------------------------------------------------|----------------------------------------------------------------------------------------------------|--|
| Manlava                                                                                                    | sives Email Address:                                                                                       |  |
|                                                                                                    | nail address associated with your iMapInvasives                                                            |  |
| eccount)                                                                                                    |                                                                                                    |  |
| colleen.l                                                                                                    | utz.77@gmail.com                                                                                           |  |
| iMapInva                                                                                                    | sives Password:                                                                                            |  |
| Must matcl                                                                                                    | h your iMapinvasives password)                                                                             |  |
|                                                                                                    |                                                                                                    |  |
| Create Acc                                                                                                    | ount or Reset Password                                                                                     |  |
|                                                                                                    | Retrieve iMap Lists                                                                                        |  |
| Species I                                                                                                    | Name:                                                                                                    |  |
| Scienti                                                                                                    | fic Common                                                                                                 |  |
|                                                                                                    |                                                                                                    |  |
|                                                                                                    | Queteriles One 1. 111                                                                                      |  |
|                                                                                                    | Customize Species List                                                                                     |  |
|                                                                                                    |                                                                                                    |  |
| Picture q                                                                                                    | uality:                                                                                                    |  |
| 25%                                                                                                    | 50% 100%                                                                                                   |  |
|                                                                                                    |                                                                                                    |  |
|                                                                                                    | Permitted By Device)                                                                                       |  |
| and the second second s | Jasemap Type:                                                                                              |  |
| Road                                                                                                    | Satellite                                                                                                  |  |
| Default N                                                                                                    | 1ap Zoom:                                                                                                  |  |
| 12                                                                                                    |                                                                                                    |  |
| Measure                                                                                                    | ment System:                                                                                               |  |
| US Cust                                                                                                    | omary (feet/acres)                                                                                         |  |
|                                                                                                    |                                                                                                    |  |
| Default P                                                                                                    |                                                                                                    |  |
| (after being                                                                                                    | ects associated with your account appear in this lis<br>retrieved). Select a Project here to automatically |  |
| 8990 <i>C</i> 1976-8                                                                                                    | ach new record with it (ontional)                                                                          |  |
|                                                                                                    |                                                                                                    |  |
|                                                                                                    | Irganization:                                                                                              |  |
|                                                                                                    | inizations associated with your account in this list<br>retrieved). Select an Organization here to         |  |
| automatica                                                                                                    | lly associate each new record with it (optional).                                                          |  |
|                                                                                                    |                                                                                                    |  |
|                                                                                                    |                                                                                                    |  |
|                                                                                                    |                                                                                                    |  |
|                                                                                                    | ow Welcome Instructions                                                                                    |  |
| Sno Sno                                                                                                    |                                                                                                    |  |

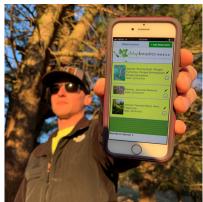

Photo Courtesy NYS Parks

#### **Home Page**

From the home page users can add a new observation record, view records already collected and access all other functionality via the menu.

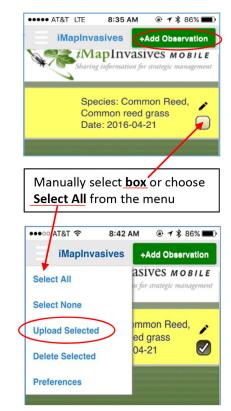

#### **Questions? Contact:** Imapinvasives@nynhp.org

imapinvasives@nynnp.org

iMAPINVASIVES Page 3 of 3

# **Observation Record**

### Make new reports of invasive species and edit existing records here!

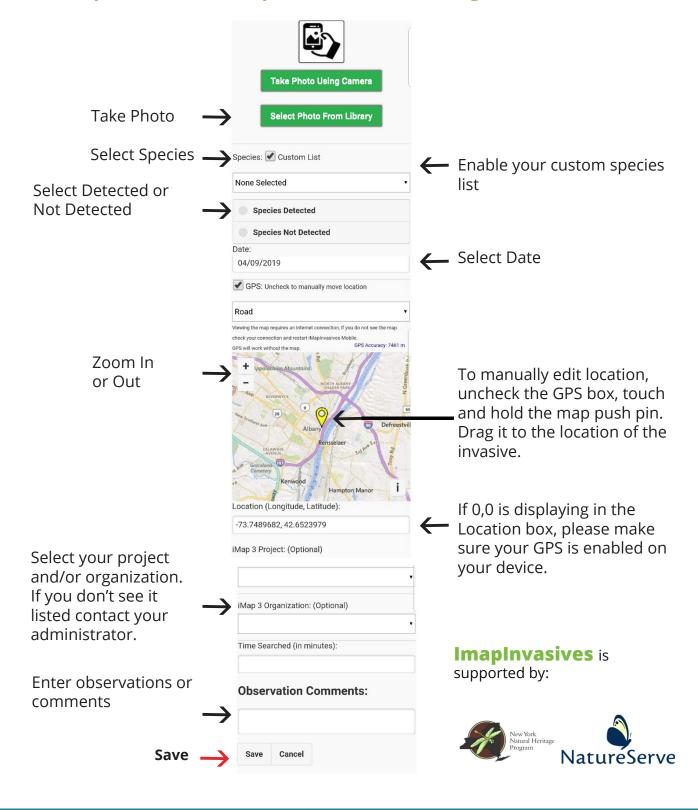